# **Kepler - Bug #5193**

# **Open menu items should be merged into one**

09/29/2010 08:35 AM - Christopher Brooks

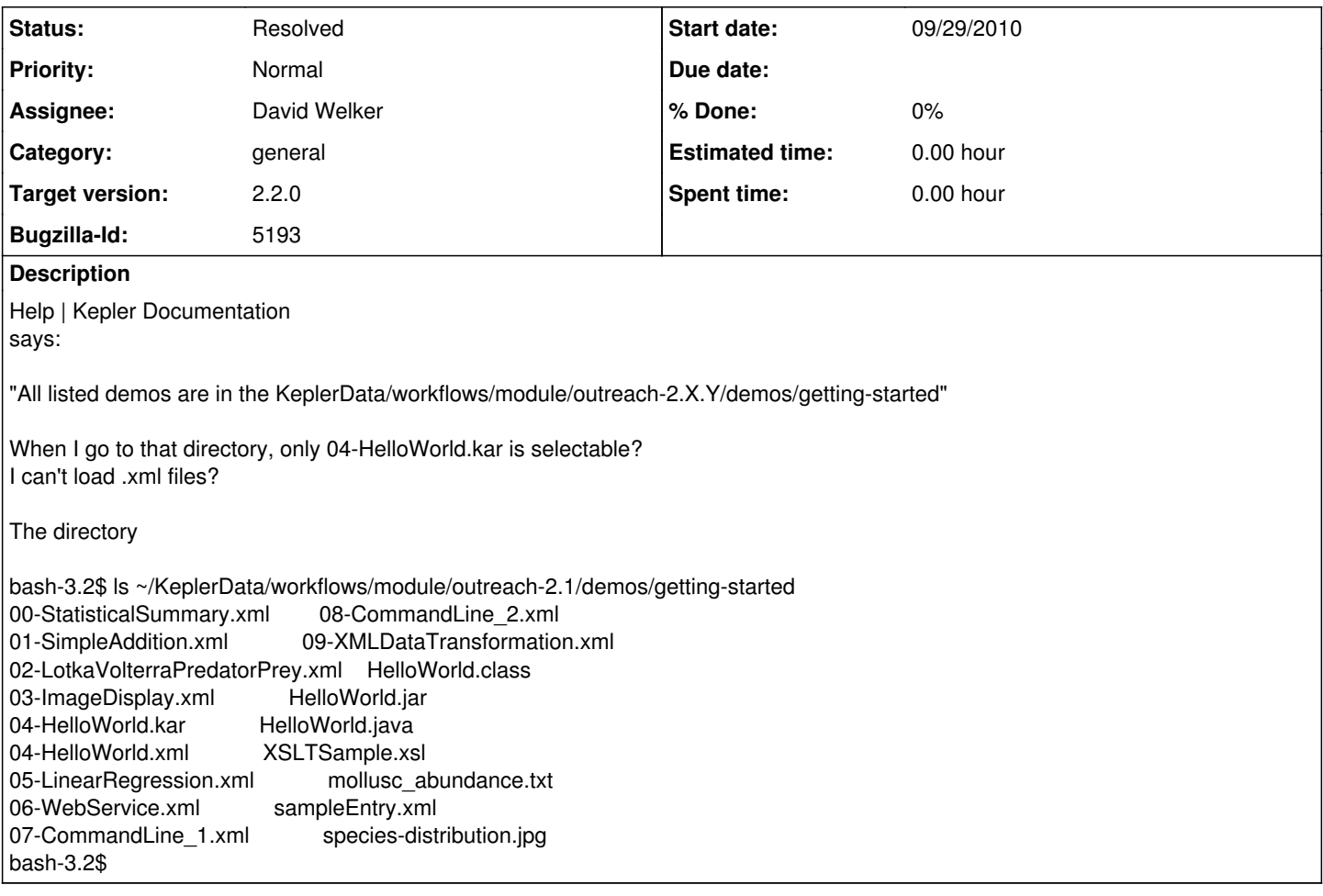

### **History**

#### **#1 - 09/29/2010 10:59 AM - Derik Barseghian**

Sounds like you're using File=>Open... when you want to be using File=>Open MoML...

### **#2 - 09/29/2010 11:13 AM - Christopher Brooks**

Every first time user will try File | Open and not understand why they cannot choose the .xml demos.

This sort of failure really discourages potential users.

What we have now is a set of demos that are not easily viewed and a complex set of open dialogs.

At a minimum, there should be kar files for the demos so that File | Open works.

#### **#3 - 09/29/2010 11:42 AM - Derik Barseghian**

I agree having to understand the different open options is an annoyance, but this was a problem in 2.0 as well, it's just that users who primarily used kars had the bad end of the stick in 2.0, and now it's reversed.

As I've previously said, in 2.2 I think the open options should be combined into one Open... menu that can handle kars, moml, and urls (and we should add support for opening, through this new open menu, kars at a url).

Creating KAR versions of all the demos has significant ramifications for the text and screenshots in our documentation, and shouldn't be a part of 2.1. The group would have to agree to nuking the xml versions, so that we only have to maintain one copy of a given workflow. We should improve how KARs work within Kepler (there is currently no unambiguous way to tell which KAR you're inside) before updating all the text and screenshots. Since these documentation changes represent a significant amount of work, and we should avoid doing it twice.

#### **#4 - 09/29/2010 10:41 PM - Derik Barseghian**

Giving this bug a new title and retargeting to 2.2.

## **#5 - 12/10/2010 11:25 PM - David Welker**

I have merged the functionality of these two open dialogs into one dialog.

Closing.

## **#6 - 03/27/2013 02:29 PM - Redmine Admin**

Original Bugzilla ID was 5193